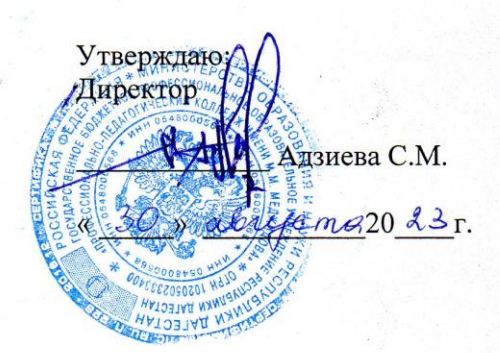

### РАБОЧАЯ ПРОГРАММА УЧЕБНОЙ ДИСЦИПЛИНЫ

#### ОП.05. Компьютерная графика

Код и наименование специальности 54.02.01. Дизайн (по отраслям)

входящей в состав УГС 54.00.00 Изобразительное и прикладные виды искусств

Квалификация выпускника: дизайнер; дизайнер, преподаватель.

Программа одобрена предметной (цикловой) комиссией дисциплин профессионального

цикла специальности Дизайн(по отраслям) и ИЗО

Председатель предметной (цикловой) комиссии

Рамазанов П.Н. ФИО

«29» abryonagoz3r

Избербаш 2023

 $\mathbf{1}$ 

Рабочая программа учебной дисциплины ОП.05 Компьютерная графика разработана на основе:

-Федерального государственного образовательного стандарта среднего профессионального образования (далее – ФГОС СПО) по специальности **54.02.01 Дизайн (по отраслям)** (углубленной подготовки), входящей в состав укрупненной группы специальностей **54.00.00 Изобразительное и прикладные виды искусств,** утвержденного приказом Минобрнауки России от 27.10.2014 г. №1391, зарегистрировано в Минюсте России 24.11.2014 г. № 34872 с учетом:

- примерной программы;

**-** в соответствии с рабочим учебным планом образовательной организации на 2023/2024 учебный год.

Разработчики:

Гайдарова Аида Раджабовна - преподаватель дисциплин профессионального цикла.

## **СОДЕРЖАНИЕ**

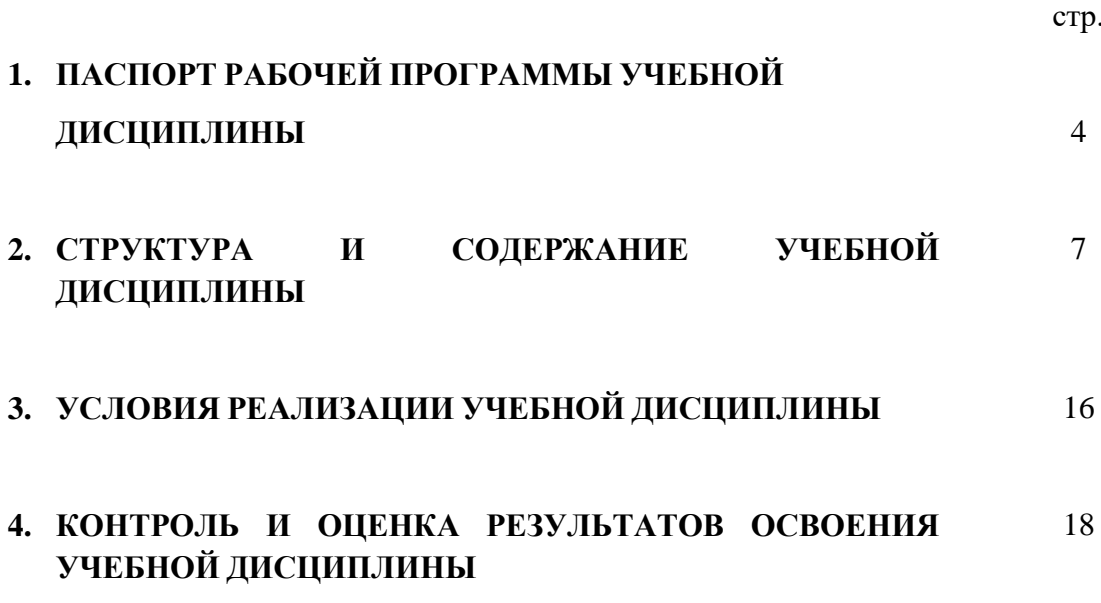

## **1.ПАСПОРТ РАБОЧЕЙ ПРОГРАММЫ УЧЕБНОЙ ДИСЦИПЛИНЫ**

### ОП.05 Компьютерная графика

### **1.1 Область применения программы**

 Программа учебной дисциплины «ОП.05 Компьютерная графика» является частью программы подготовки специалистов среднего звена в соответствии с ФГОС СПО по специальности Дизайн ( по отраслям) (углубленная подготовка), входящей в состав укрупненной группы специальностей 54.00.00 Изобразительное и прикладные виды искусств, по направлению Искусство и культура.

Программа учебной дисциплины «ОП.05 Компьютерная графика» является частью общеобразовательной программы подготовки студентов в учреждениях СПО.

### **1.2. Место дисциплины в структуре программы подготовки специалистов среднего звена**

Учебная дисциплина «ОП.05 Компьютерная графика» входит в профессиональный учебный цикл, общепрофессиональные дисциплины.

### **1.3. Цели и задачи дисциплины – требования к результатам освоения дисциплины:**

В результате освоения дисциплины обучающийся должен уметь:

- работать с современными операционными системами и графическими редакторами;
- работать с различными источниками информации;
- использовать ресурсы сети интернет для решения творческих задач;
- оформлять полиграфическую продукцию;
- применять компьютерные технологии в процессе дизайн проектирования;
- создавать, изменять и обрабатывать растровые изображения;
- выполнять допечатную подготовку растровых изображений
- создавать ,изменять и обрабатывать векторные изображения;
- выполнять экспорт векторных изображений в другие форматы;
- осуществлять допечатную подготовку макета;
- использовать средства компьютерной графики для выполнения чертежей;
- создавать трехмерные модели объектов дизайна;

В результате освоения дисциплины обучающийся должен знать:

современные тенденции развития графики и дизайна;

- назначение технических и программных средств используемых

дизайнерами;

- модели представления цвета;

- принципы сохранения и обработки графической информации;
- основные направления компьютерной графики и сферу их применения;
- методы организации творческого процесса дизайнера;

- современные методы дизайн- проектирования.

Дизайнер (углубленной подготовки), преподаватель должен обладать общими компетенциями, включающими в себя способность:

ОК 1. Понимать сущность и социальную значимость своей будущей профессии, проявлять к ней устойчивый интерес.

ОК 2. Организовывать собственную деятельность, определять методы и способы выполнения профессиональных задач, оценивать их эффективность и качество.

ОК 3. Решать проблемы, оценивать риски и принимать решения в нестандартных ситуациях.

ОК 4. Осуществлять поиск, анализ и оценку информации, необходимой для постановки и решения профессиональных задач, профессионального и личностного развития.

ОК 5. Использовать информационно-коммуникационные технологии для совершенствования профессиональной деятельности.

ОК 6. Работать в коллективе, обеспечивать его сплочение, эффективно общаться с коллегами, руководством, потребителями.

ОК 7. Ставить цели, мотивировать деятельность подчиненных, организовывать и контролировать их работу с принятием на себя ответственности за результат выполнения заданий.

ОК 8. Самостоятельно определять задачи профессионального и личностного развития, заниматься самообразованием, осознанно планировать повышение квалификации.

ОК 9. Ориентироваться в условиях частой смены технологий в профессиональной деятельности.

ОК 10. Использовать умения и знания учебных дисциплин федерального государственного образовательного стандарта среднего общего образования в профессиональной деятельности.

Дизайнер (углубленной подготовки), преподаватель должен обладать профессиональными компетенциями, соответствующими видам деятельности:

ПК 1.1. Изображать человека и окружающую предметно-пространственную среду средствами академического рисунка и живописи.

ПК 1.2. Применять знания о закономерностях построения художественной формы и особенностях ее восприятия.

ПК 1.3. Проводить работу по целевому сбору, анализу исходных данных, подготовительного материала, выполнять необходимые предпроектные исследования.

ПК 1.4. Владеть основными принципами, методами и приемами работы над дизайн - проектом.

ПК 1.5. Владеть классическими изобразительными и техническими приемами, материалами и средствами проектной графики и макетирования.

ПК 1.9. Осуществлять процесс дизайн - проектирования.

ПК 1.10. Разрабатывать техническое задание на дизайнерскую продукцию.

### **1.3. Рекомендуемое количество часов на освоение программы**

#### **дисциплины:**

максимальной учебной нагрузки обучающегося - 192 часов, в том числе: обязательной аудиторной учебной нагрузки обучающегося - 130 часов; самостоятельной работы обучающегося - 62 часов.

# **2. СТРУКТУРА И СОДЕРЖАНИЕ УЧЕБНОЙ ДИСЦИПЛИНЫ**

## **2.1. Объем учебной дисциплины и виды учебной работы**

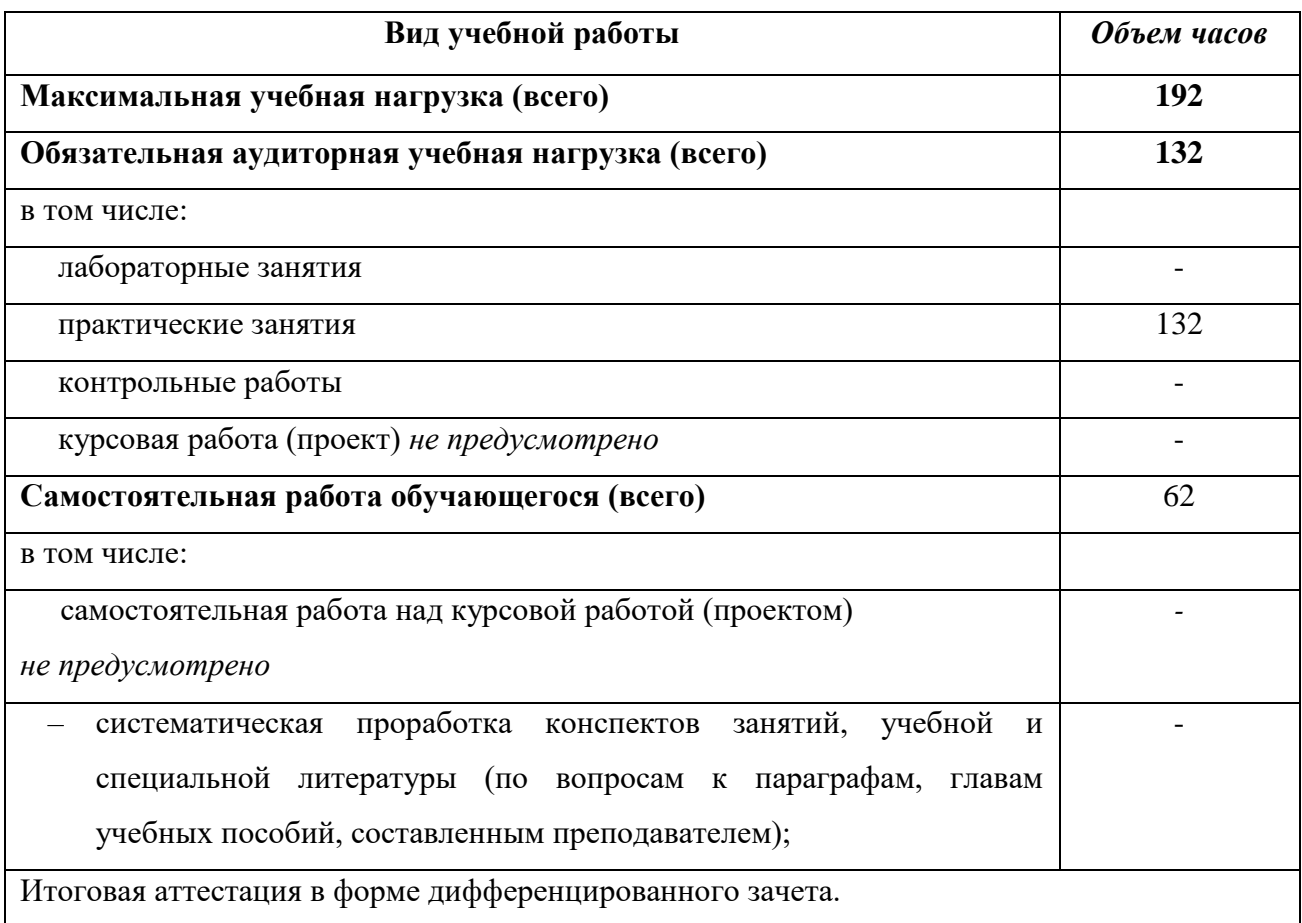

## **2.2 Тематический план и содержание учебной дисциплины ОП.05 Компьютерная графика**

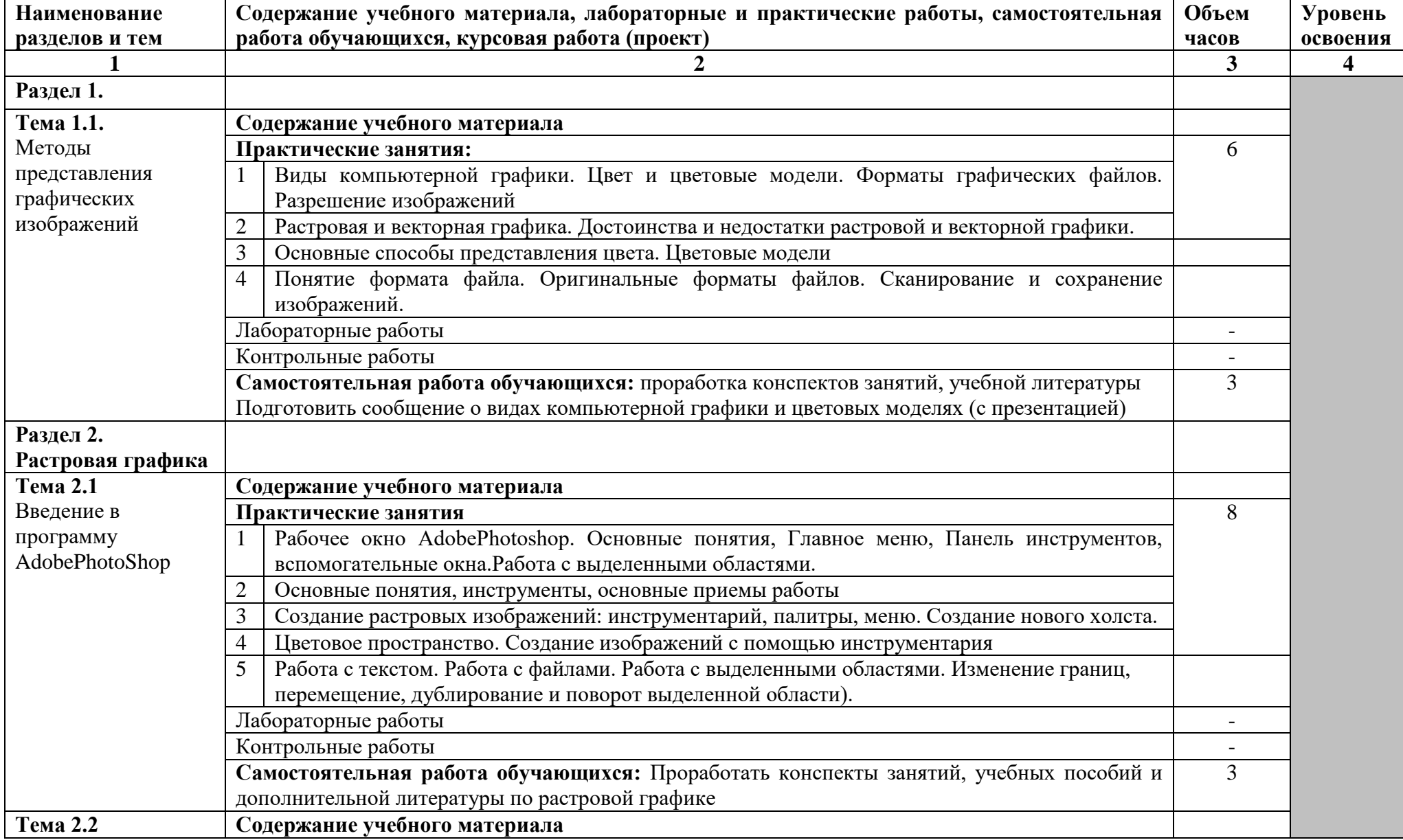

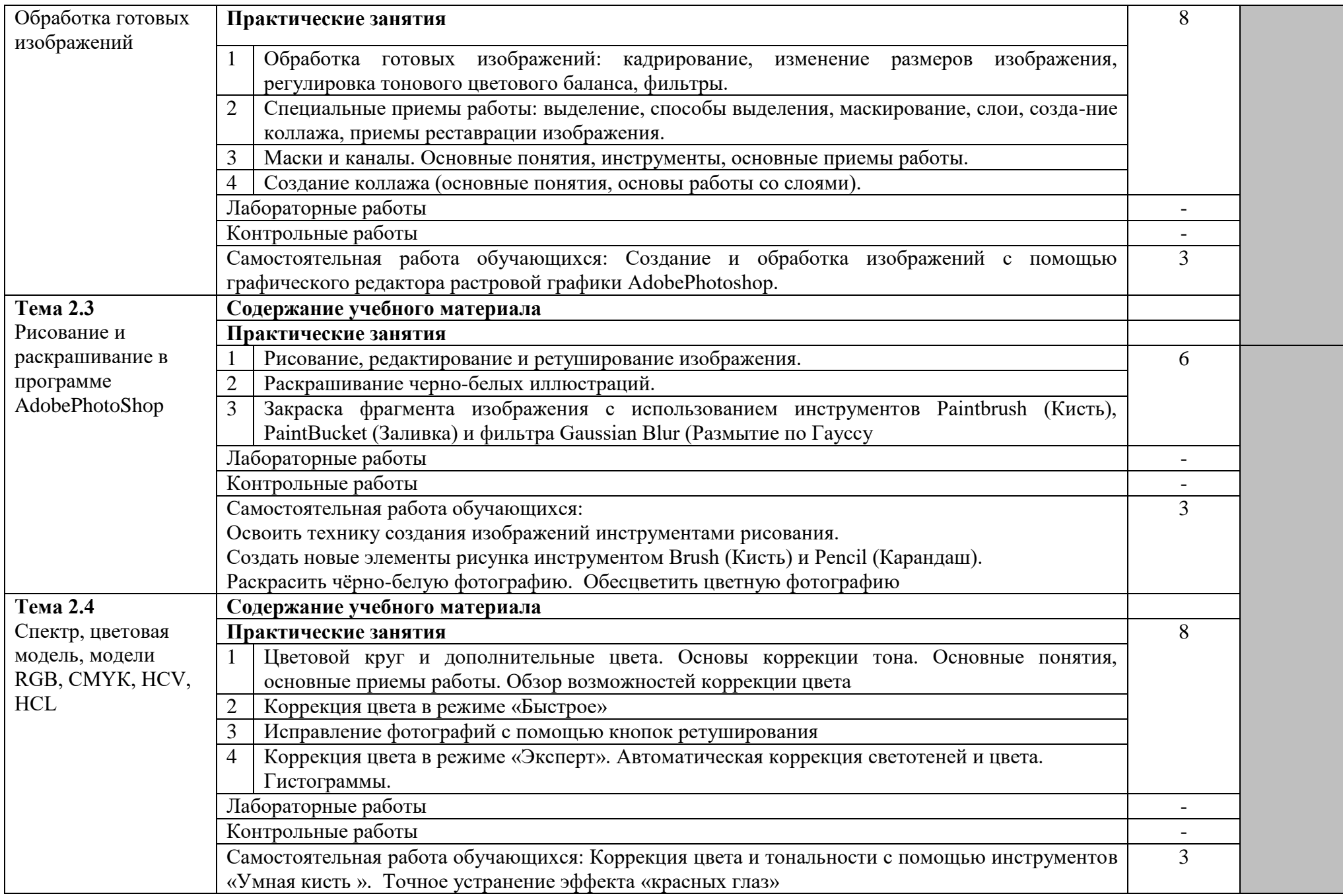

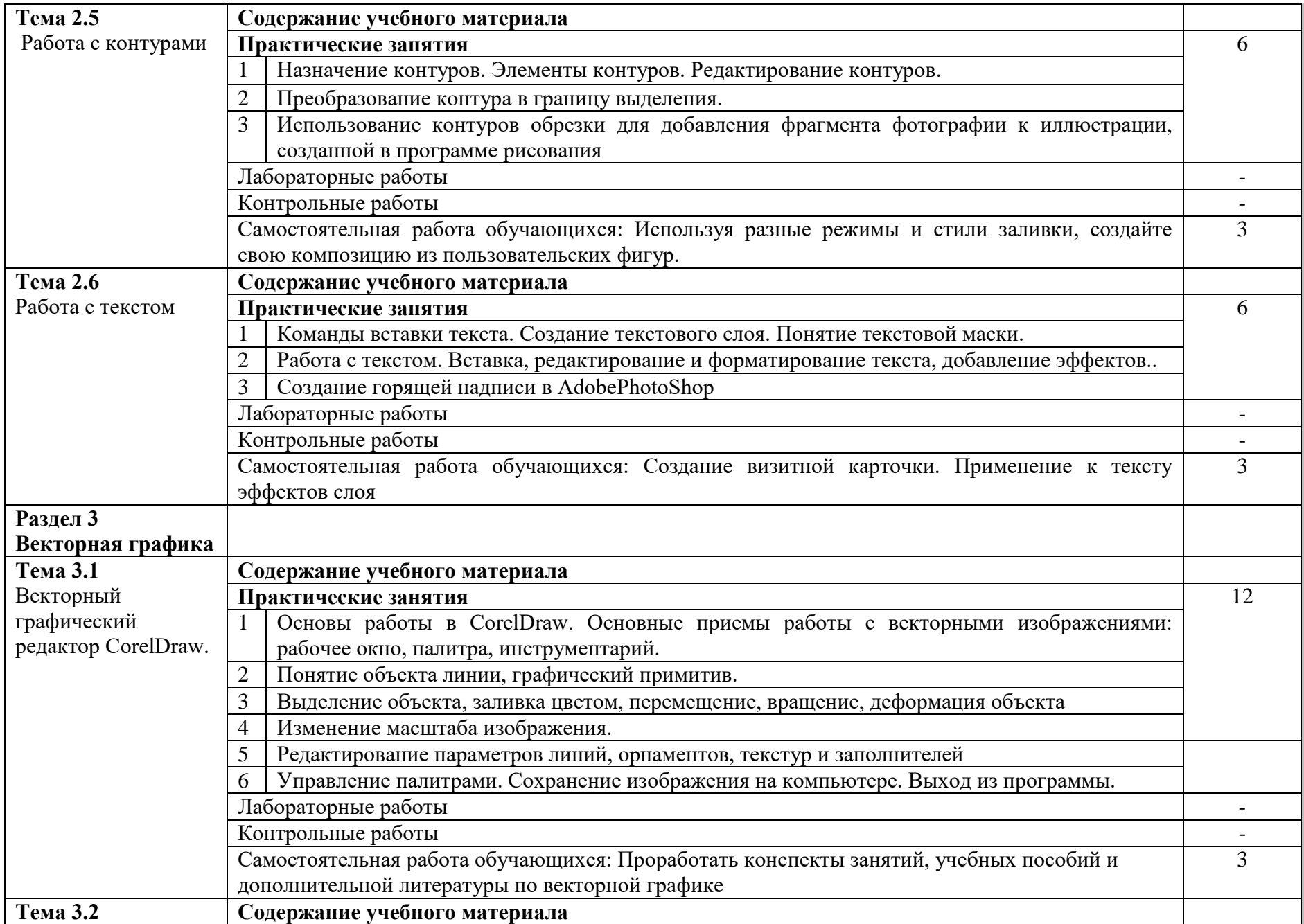

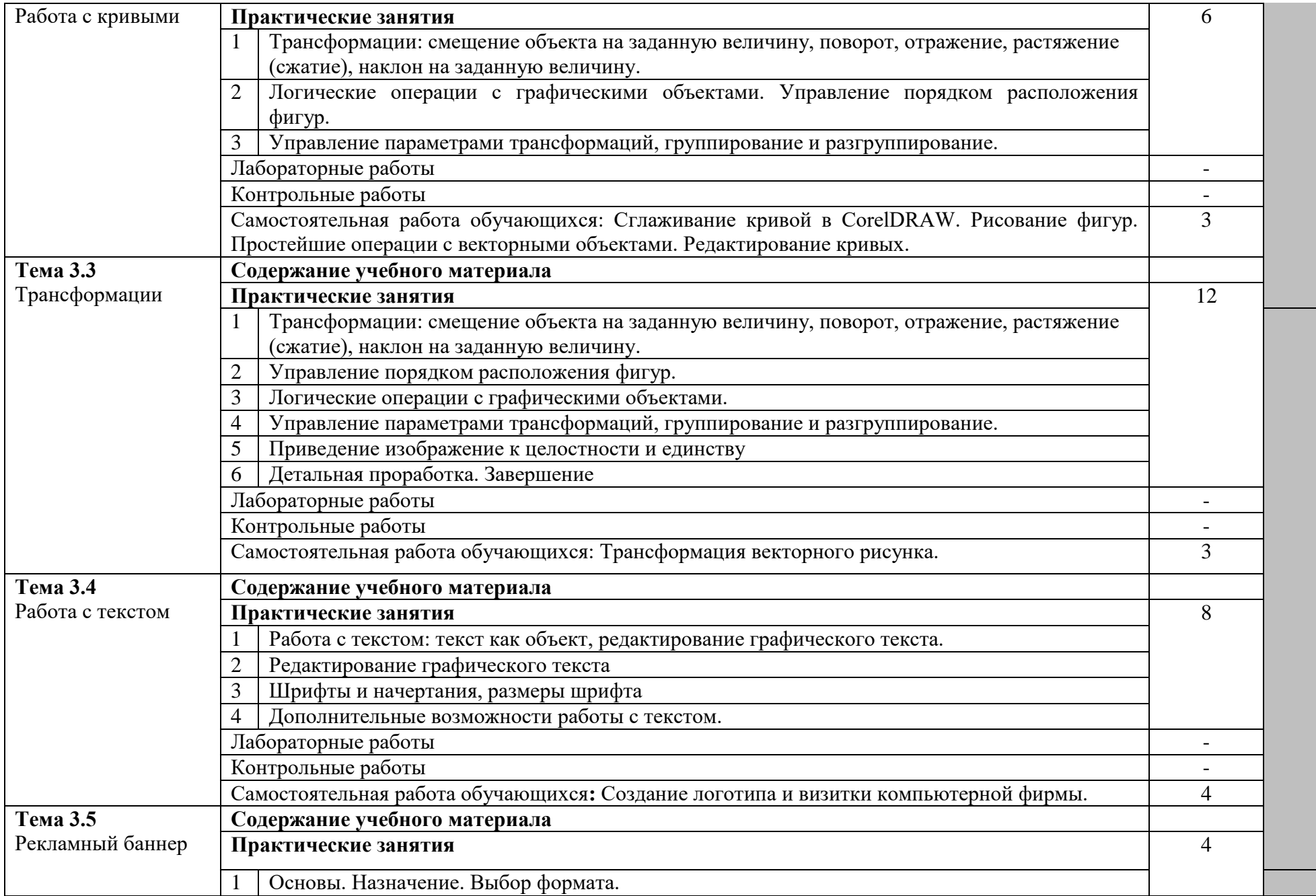

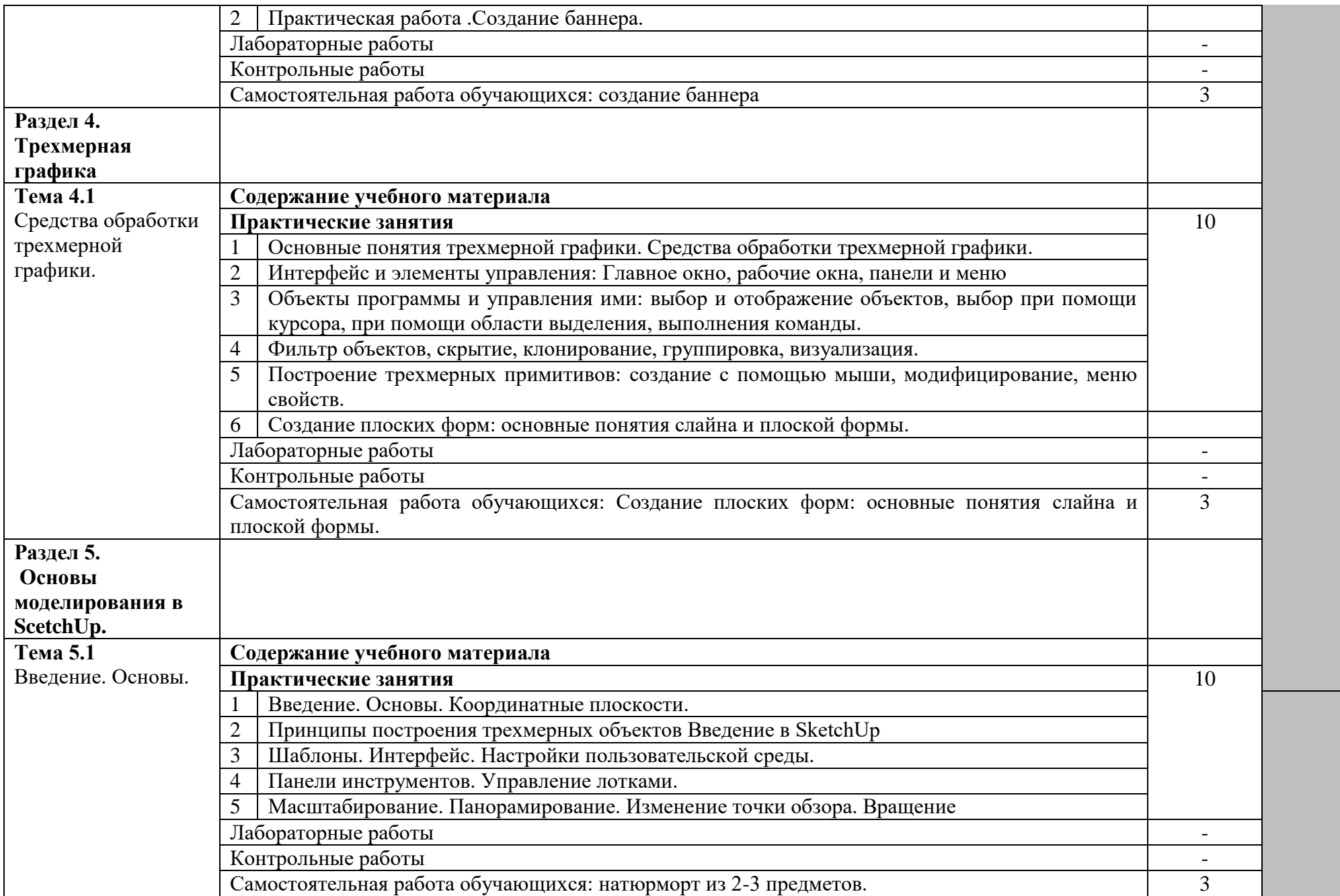

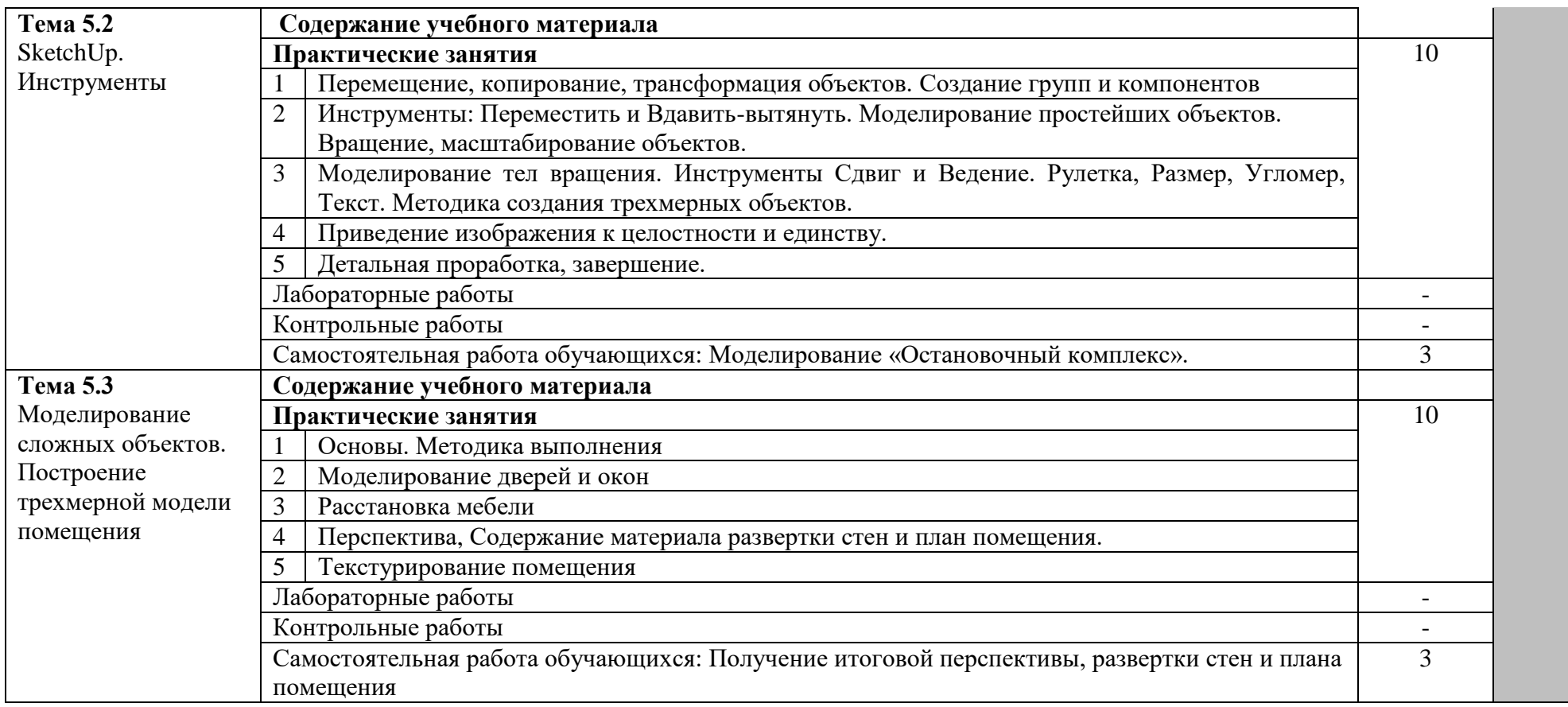

Для характеристики уровня освоения учебного материала используются следующие обозначения:

- 1. ознакомительный (узнавание ранее изученных объектов, свойств);
- 2. репродуктивный (выполнение деятельности по образцу, инструкции или под руководством)
- 3. продуктивный (планирование и самостоятельное выполнение деятельности, решение проблем).

### **3. УСЛОВИЯ РЕАЛИЗАЦИИ УЧЕБНОЙ ДИСЦИПЛИНЫ.**

### **3.1. Требования к минимальному материально-техническому обеспечению**

Реализация учебной дисциплины требует наличия учебной лаборатории Информатики и информационно-коммуникационных технологий.

### **Технические средства обучения:**

– компьютеры, локальная сеть, выход в глобальную сеть, проектор. Оборудование лаборатории и рабочих мест лаборатории:

- посадочные места по количеству обучающихся;

- рабочее место преподавателя;

- комплект учебно-наглядных пособий «Информатика и ИКТ»;

- объемная модель персонального компьютера;

- образцы внутренней структуры процессора (модули памяти DIMM, RIMM, DDR, системная плата, звуковая плата, сетевая плата и внутренний модем);

### **3.2. Информационное обеспечение обучения**

### **Перечень рекомендуемых учебных изданий, Интернет-ресурсов, дополнительной литературы**

### **Основные источники:**

1. Колмыкова Е.А., Кумскова И.А. ИНФОРМАТИКА: учебное пособие для студ. учреждений сред. проф. образования. М: Издательский центр «Академия», 2017.-416 с.

2. Учебное пособие «Основы компьютерной графики»,2016 г. – 81 стр.

3. Михеева Е.В. Информатика: учебник для студ. Учреждений сред. проф. Образования. М: Издательский центр «Академия», 2016. – 352 с.

4. Программы компьютерной графики: Paint, Paint.net, GIMP, MSWord, CorelDRAW

3D Home Architect Design Suite Deluxe 8, НашсадРубин, КОМПАС-3D.2018г.

### **Дополнительные источники:**

1. Гришин В.Н., Панфилова Е.Е. Информационные технологии в профессиональной деятельности: Учебник.- М.: Форум: ИНФРА-М, 2018.

2. Залогова Л.А. Компьютерная графика. Практикум. Учебное пособие. Элективный курс. – М., 2015. -362с.

3. «Информатика и образование»: ежемесячный научно-методический журнал Российской Академии образования.

4. «Информатика в школе»: ежемесячный научно-методический журнал Российской Академии образования.

5. Информационно-образовательный портал для учителя информатики и ИКТ. Форма доступа: http://www.klyaksa.net/

6. Методическая копилка учителя информатики. Форма доступа: http:// [www.metod-kopilka.ru/page-2-1-4-4.html](http://www.metod-kopilka.ru/page-2-1-4-4.html%207) 

[7.](http://www.metod-kopilka.ru/page-2-1-4-4.html%207) Электронный журнал «Информатика и информационные технологии в образовании». Форма доступа: http://www.rusedu.info/

### **Информационно-образовательные ресурсы**

1. [www.ict.edu.ru](http://www.ict.edu.ru/) - Портал "Информационно-коммуникационные технологии в образовании" входит в систему федеральных образовательных порталов и нацелен на обеспечение комплексной информационной поддержки образования в области современных информационных и телекоммуникационных технологий, а также деятельности по применению ИКТ в сфере образования.

2. [www.univertv.ru](http://www.univertv.ru/) - открытый образовательный видеопортал, на котором размещены образовательные фильмы

3. [www.iprbookshop.ru](http://www.iprbookshop.ru/) - электронная библиотека по всем отраслям знаний, в полном объеме соответствующая требованиям законодательства РФ в сфере образования (лицензионные документы, справка соответствия ЭБС ФГОС). В базе ЭБС IPRbooks содержится более 7 500 изданий — это учебники, монографии, журналы по различным направлениям подготовки, другая учебная литература.

4. [www.school-collection.edu.ru](http://www.school-collection.edu.ru/) - Единая коллекция цифровых образовательных ресурсов

5. [www.fcior.edu.ru](http://www.fcior.edu.ru/) - Федеральный центр информационнообразовательных ресурсов.

6. <http://vlad-ezhov.narod.ru/zor/p6aa1.html> - образовательные ресурсы сети Интернет по информатике

7. [http://www.slovopedia.com](http://www.slovopedia.com/) - словари – Словопедия

8. Баяковский Ю.М. Курс компьютерной графики [Электронный ресурс]: курс лекций по компьютерной графике. Режим доступа <http://graphics.cs.msu.su/courses/cg01b/>

9. Шикин Е.В. Курс компьютерной графики [Электронный ресурс]: курс лекций по компьютерной графике. Режим доступа <http://graphics.cs.msu.su/courses/cg2000b/>

### **4. КОНТРОЛЬ И ОЦЕНКА РЕЗУЛЬТАТОВ ОСВОЕНИЯ УЧЕБНОЙ ДИСЦИПЛИНЫ**

**Контроль и оценка** результатов освоения учебной дисциплины осуществляется преподавателем в процессе проведения практических занятий, тестирования, а также выполнения обучающимися индивидуальных заданий, проектов, исследований.

**Итоговым контролем** освоения обучающимися дисциплины является дифференцированный зачет.

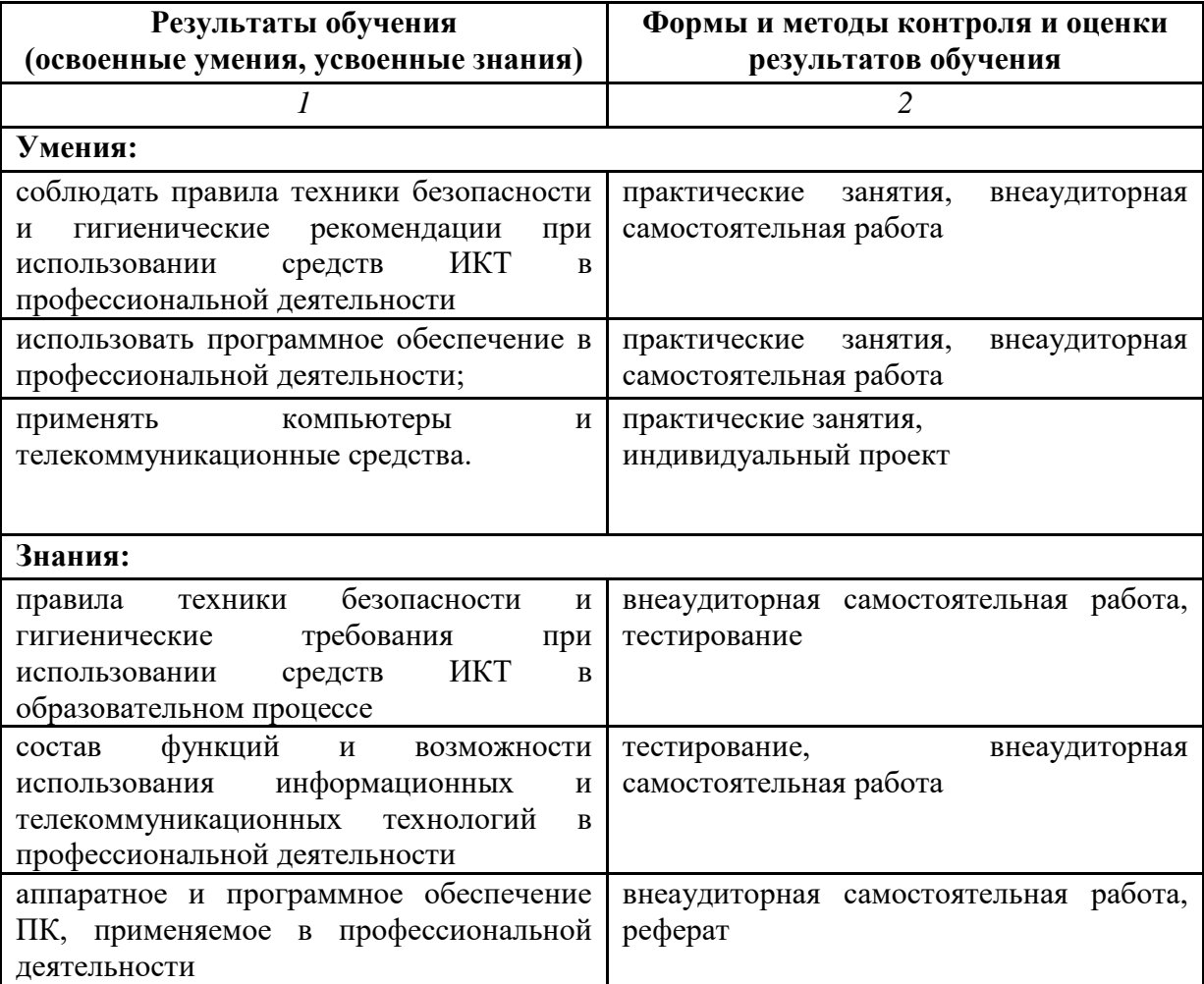